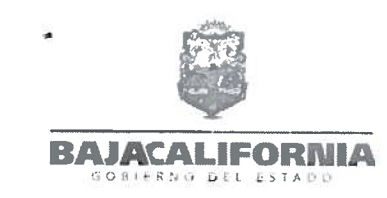

**LISTA DE ASISTENCIA** Tema: Reunión de Transición SIDUE 2019 Lunes 07 de octubre de 2019 a la 10:00 am, Mexicali, Baja California

 $\widetilde{\mathcal{A}}$ 

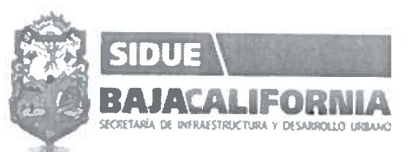

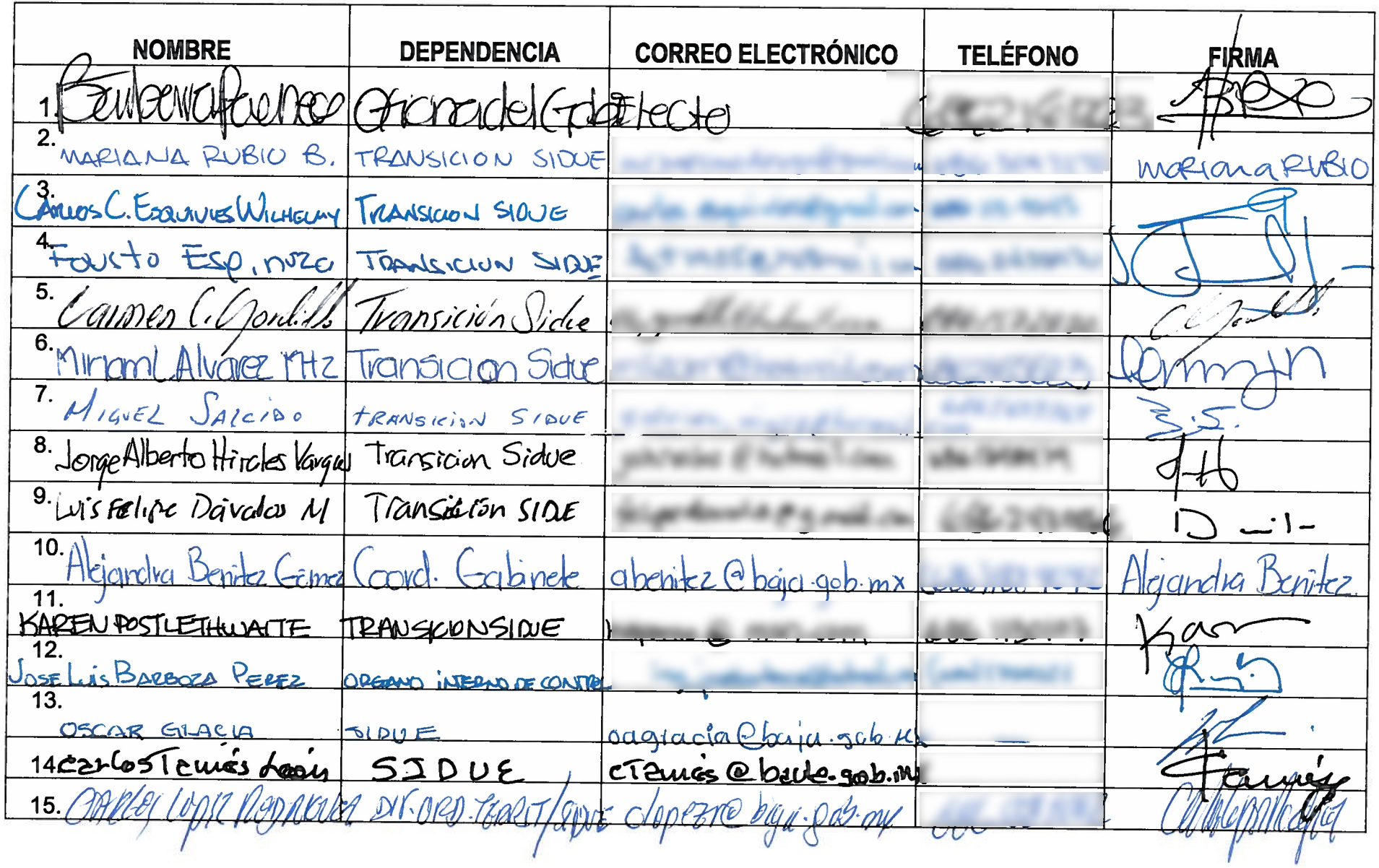

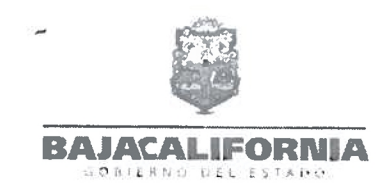

**LISTA DE ASISTENCIA** Tema: Reunión de Transición SIDUE 2019 Lunes 07 de octubre de 2019 a la 10:00 am, Mexicali, Baja California

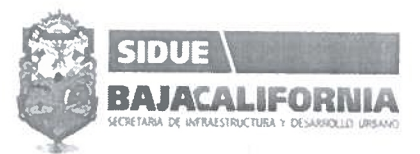

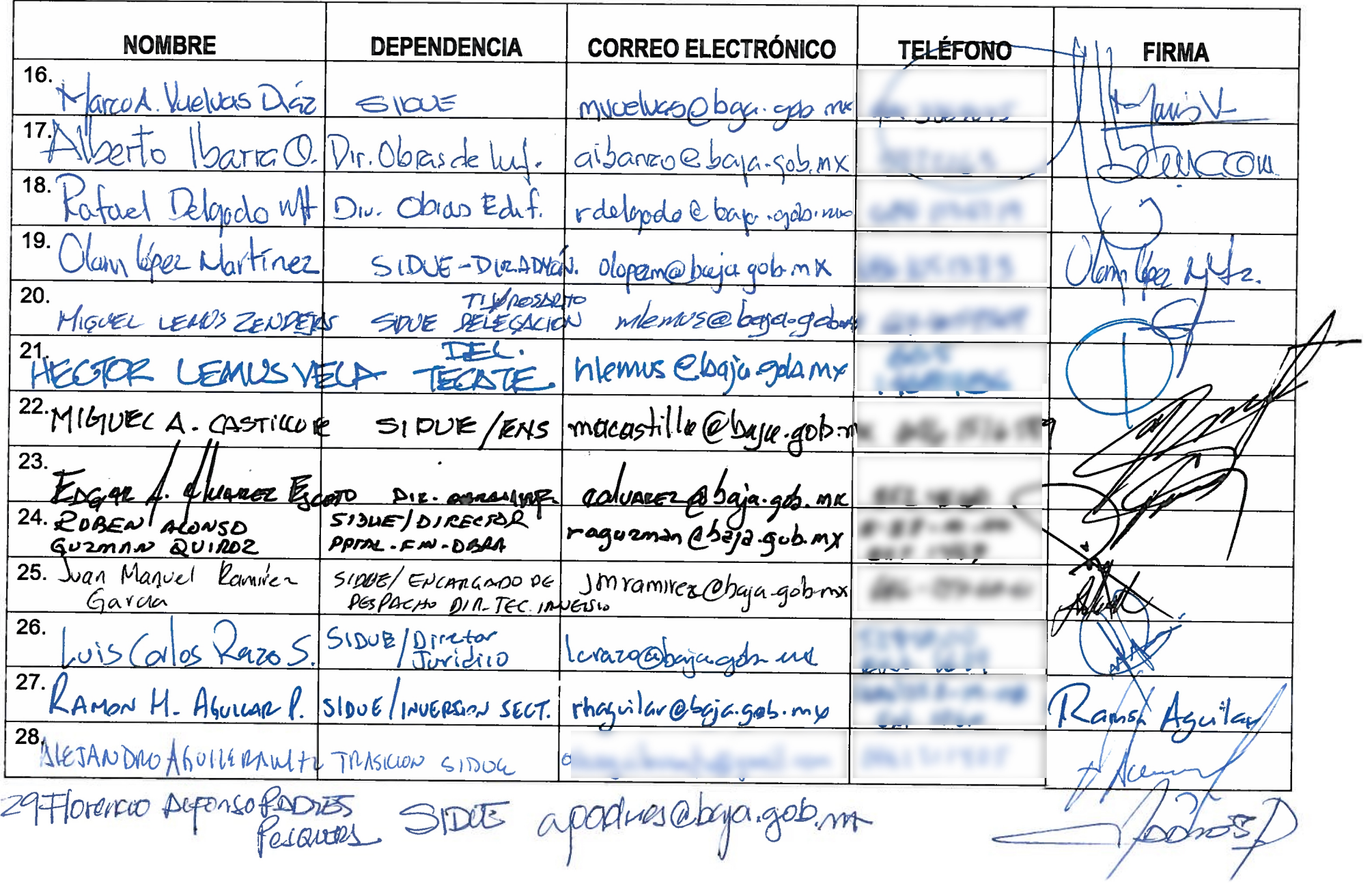